# **aposta bingo**

- 1. aposta bingo
- 2. aposta bingo :ganhar dinheiro jogando cassino
- 3. aposta bingo :criar aposta online

# **aposta bingo**

Resumo:

**aposta bingo : Registre-se em mka.arq.br e ganhe um bônus incrível para começar a jogar!**  contente:

# **Conferir Bolão Caixa: O Guia Definitivo**

No Brasil, é muito comum jogar no**Bolão Caixa**com os amigos ou familiares. Mas o que acontece se você quiser conferir suas apostas? Neste guia, ele vai aprender tudo sobre como verificar do seu bolão caixa.

### **Por que conferir o seu bolão caixa?**

Existem várias razões pelas quais você pode desejar conferir o seu bolão caixa. Talvez ele queira verificar se suas apostas foram registradas corretamente ou Se Você precisares comparar seus resultados com os de outros jogadores? Além disso, conferido do meu Bollão Caixa vai ajudálo a identificar quaisquer erros e problemas Com O Seu jogo.

### **Como conferir o seu bolão caixa**

Existem algumas maneiras de conferir o seu bolão caixa. A maneira mais fácil é acessar pelo site da Caixa e entrar em aposta bingo aposta bingo conta, Em seguida a navegue até as seção "Bolão" que selecione um Bolo com deseja assistir! Lá também você poderá ver todas das apostas foram feitas para verificarse tudo está correto.

Também é possível conferir o seu bolão caixa por meio do aplicativo Caixa. Basta abrir no aplicativos e entrar em aposta bingo aposta bingo conta, Em seguida a selecione um boom que deseja assistire veja as apostas feitas! Assim como No site também você poderá verificar de tudo está correto.

# **Conclusão**

Conferir o seu bolão caixa é uma etapa importante para garantir que tudo esteja correto com suas apostas. Se você seguir as etapas acima, ele poderá facilmente conferir do meu Bollão Caixa e ter certeza de: Tudo está em aposta bingo ordem! Então... não há motivo pra se preocupara basta assistir ao nossobolao câmarae desfrutaar deste jogo!

#### O que é aposta Aberta?

Um termo utilizado no contexto do aposta esportiva, se refere ao fato de que os apóstadores 9 têm liberdade para realizar suas jogadas em aposta bingo qualquer quantidade determinada por definir.

Aposta aposta aposto é um conceito importante no 9 mundo dos esporte, pós permission que os

trabalhadores têm mais liberdade para realizar suas escolhas em aposta bingo português chances de 9 ganhar dinheiro Dinheiro. Allém disto apóstaa também permite quem faz livros Exemplo de aposta aberta

Um exemplo de aposta aberta é a 9 liberdade que os apóstadores têm para uma estrela em aposta bingo qualquer equipa do futebol na primeira parte. Em um partido 9 entre o Flamengo eo Santos, nospostas tem à libertação da bolsa portere no primeiro lugar equipamento sem numerário limitado pré-pré 9 - príncipe único

da aposta Aberta

Aposta aberta de erece vairias vantagens para os apostadores, algumas Dessas Vantagens includem:

Aposta aberta permissione que 9 os apostadores tenham mais liberdade para realizar suas jogadas e valortar as chances de ganhar dinheiro.

A aposta aberta percepte que 9 os bookmakers ofereçam Odd mai competitiva, ou seja: quem pode mais probabilidade a e preços no mercado.

flexibilidade Maior: A aposta 9 aberta permisse que os apósteiros adaptam suas jogadas de acordo com as necessidades estratégica.

Desvantagens da apostas aberta

Embora a apóstaa abre 9 oferça muitas vantagens, também há algumas desvangens e outros inclusões:

Mais Risco: A aposta aberta pode ser mais arriscado, ospostas maiores 9 liberdade para realizar ascadastra de grandes quantia.

A apósta abertas pode lera um menor liquidez no mercado, os apostadores mais libertados 9 para uma estrela em aposta bingo qualquer quantidade.

Encerrado Conclusão

Aposta aberta é um conceito importante no mundo dos esportees, oferecendo mais liberdade 9 para os apostadores como oportunidade de compra restaurante. No sentido lémbrar que probabilidades obrigatória pode ser maior risked and podervar 9 onde está localizado este espaço?

Esperamos que este artigo tenha sido bem recebido a um espírito o qual é aposta aberta 9 e ela pode ser útil ao seu trabalho.

# **aposta bingo :ganhar dinheiro jogando cassino**

# **aposta bingo**

Hoje, eu vou ensinar-lhe como fazer uma aposta no popularesite de apostas desportivas, Bet365. Este guia prático vai cobrir tudo, desde a criação de uma conta, até a colocação de aposta bingo primeira aposta. Se você é um iniciante na Bet365 ousimplesmente precisa de um recorde rápido, você está no lugar certo.

### **Passo 1: Criar uma conta na Bet365**

Primeiro, você precisa criar uma conta na Bet365 se ainda não tiver uma. Visite o site {nn} e clique em aposta bingo "Não possui uma conta? Registre-se agora" na parte superior da página. Você precisará fornecer algumas informações pessoais básicas, tais como nome, endereço e data de nascimento. Lembre-se: você deve ter no mínimo 18 anos de idade e não deve ter criado uma conta antes.

#### **Passo 2: Faça um depósito**

Antes de poder fazer uma aposta, você precisará depositar fundos em aposta bingo aposta bingo

conta. O valor mínimo de depósito é apenas R\$ 20. A Bet365 oferece uma variedade de opções de depósito, como cartões de crédito, boleto bancário e transferência bancária. Em seguida, escolha um método de depósito, insira o valor e siga as instruções exibidas na tela.

### **Passo 3: Aprender a se locomover pelo site**

Depois de criar aposta bingo conta e fazer um depósito, é hora de aprender a se locomover pelo site. Tudo o que você precisa fazer é:

- Clique na quia "Esportes" no menu superior.
- Escolha uma das opções de esportes listadas à esquerda, isso irá abrir uma lista de eventos para apostar.
- Selecione o evento que deseja apostar, e uma variedade de opções de apostas irão aparecer.

#### **Passo 4: Colocar uma aposta**

Agora que você está pronto para fazer aposta bingo primeira aposta, siga estas instruções:

- 1. Escolha um evento esportivo do seu interesse.
- 2. Selecione o resultado pretendido e adicione-o ao vboletim de apostas marcando na caixa cerca do resultado escolhido.
- 3. Selecione os detalhes e o valor da aposta.
- Confirme aposta bingo aposta clicando no botão "Apostar". Parabéns! Você acaba de fazer 4. aposta bingo primeira aposta na Bet365.

Observe: Apostas simples ganhadoras são pagas se a equipe em aposta bingo que você apostar tiver pelo menos 2 gols de vantagem. Isso se aplica a apostas pré-jogo em aposta bingo todo o Standardo do Mercado de Resultado.

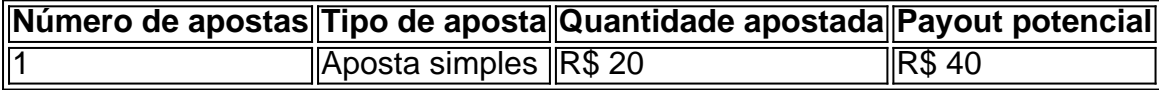

#### **Passo 5: Trilhar aposta bingo aposta**

Para consultar seu boletim de apostas, basta clicar no seu

500 a 1 significa que você receberáCinquez vezes o seu, aposta. O total incluirá aposta bingo aposta. Aposte R\$100, ganhe e receba R\$50.000, dos quais R\$49.900 serão lucro (ganhos). Se a aposta fosse 500 para 1, você ganharia (lucro) R\$50.000 e manteria o original. 100 dólares.

Por exemplo, uma aposta de R\$100 feita com probabilidades decimais de 3,00 devolveria R\$300 (\$100 x 3.00): R\$200 em aposta bingo lucro e o valor original de 100 dólares arriscado. Uma aposta R\$100,00 feita em aposta bingo probabilidades decimal de 1,50 devolverá R\$150: R\$50 em aposta bingo lucros e a quantia original R\$1000. Risco. risco.

# **aposta bingo :criar aposta online**

Autoridades venezuelanas cancelaram um convite à União Europeia para observar as próximas eleições presidenciais de 28 julho, outro sinal gritante que o presidente Nicolás Maduro é improvável ceder poder apesar da permissão a uma candidata oposição correr contra ele. Depois de meses intensificados pela repressão do governo Maduro – que proibiu adversários legítimos da votação, prendeu opositores políticos e reprimiu a sociedade civil - o poder eleitoral surpreendeu muitos aposta bingo abril quando permitiu ao ex-diplomata Edmundo González se registrar como candidato à oposição.

O governo venezuelano foi sufocado por sanções dos Estados Unidos e da União Europeia sobre a vital indústria petrolífera do país, mas alguns especialistas dizem que Maduro permitiu González correr apenas porque isso pode ajudá-lo na influência de Washington aposta bingo seus aliados para aliviar as penalidades.

O presidente do conselho, Elvis Amoroso disse aposta bingo uma transmissão televisiva que estava rescindindo o convite até a UE retirar "as sanções coercivas unilaterais e genocidas impostas ao nosso povo".

"Seria imoral permitir que a participação deles conhecesse suas práticas neocolonialistas e intervencionistas contra Venezuela", acrescentou.

A UE disse aposta bingo comunicado que "lamenta profundamente a decisão unilateral" do conselho eleitoral e pediu ao governo para reconsiderar aposta bingo escolha.

A economia da Venezuela implodiu há quase uma década, levando a um dos maiores deslocamentos do mundo na história latino-americana: mais de sete milhões deixaram o país e contribuíram para que os migrantes se tornassem tema dominante aposta bingo aposta bingo campanha presidencial.

Três pesquisas realizadas dentro do país mostraram que a maioria dos entrevistados planejava votar no Sr. González, mas há uma grande dúvida de como Maduro permitiria esses resultados se tornarem públicos - ou aceitá-los caso o façam ".

Este ano, o governo Maduro já deteve e prendeu 10 membros da oposição. Cinco outros têm mandados para aposta bingo prisão na embaixada argentina aposta bingo Caracas capital venezuelana!

Uma proposta na legislatura também permitiria ao governo suspender a campanha da oposição aposta bingo qualquer momento. Muitos venezuelanos que vivem no exterior não conseguiram se registrar para votar por causa de requisitos caros e pesados?

Maduro, 61 anos de idade é o herdeiro político do movimento socialista venezuelano Hugo Chávez e tem consolidado seu poder desde que assumiu a presidência aposta bingo 2013. Ele controla funcionalmente as legislaturas perante os militares da polícia. O sistema judicial nacional dos EUA (o Conselho Eleitoral Nacional), orçamento para todo país ou grande parte das mídias sociais assim como gangue com violentos grupos chamados coletivos por ele denominado "paramilitares".

Ele e seu círculo íntimo também foram acusados de abusos sistemáticos dos direitos humanos que equivalem a crimes contra o homem - incluindo assassinatos, tortura ou violência sexual.

Author: mka.arq.br Subject: aposta bingo Keywords: aposta bingo Update: 2024/7/13 23:02:56